# **Тренировочная работа №2 по ИНФОРМАТИКЕ 9 класс** 12 декабря 2023 года Вариант ИН2390203

Выполнена: ФИО\_\_\_\_\_\_\_\_\_\_\_\_\_\_\_\_\_\_\_\_\_\_\_\_\_\_\_\_\_\_\_\_\_ класс \_\_\_\_\_\_

## **Инструкция по выполнению работы**

Работа по информатике состоит из двух частей, включающих в себя 15 заданий. Часть 1 содержит 10 заданий с кратким ответом; часть 2 содержит 5 заданий, которые необходимо выполнить на компьютере.

На выполнение работы отводится 2 часа 30 минут (150 минут). Вы можете самостоятельно определять время, которое отводите на выполнение заданий, но рекомендуемое время на выполнение заданий части  $1 - 30$  минут, на выполнение заданий части  $2 - 2$  часа (120 минут).

Ответы к заданиям 1–12 записываются в виде числа, слова, последовательности букв или цифр. Ответ запишите в поле ответа в тексте работы.

Результатом выполнения каждого из заданий 13–15 является отдельный файл. Формат файла, его имя и каталог для сохранения Вам сообщат организаторы.

Все записи делаются яркими чёрными чернилами. Допускается использование гелевой или капиллярной ручки.

При выполнении заданий можно пользоваться черновиком. **Записи в черновике не учитываются при оценивании работы.**

Баллы, полученные Вами за выполненные задания, суммируются.

Постарайтесь выполнить как можно больше заданий и набрать наибольшее количество баллов.

## *Желаем успеха!*

### **Часть 1**

*Ответами к заданиям 1–10 являются число, слово, последовательность букв или цифр.*

В одной из кодировок Unicode каждый символ кодируется 16 битами. Егор хотел написать текст (в нём нет лишних пробелов):

«Белая берёза Под моим окном Принакрылась снегом, Точно серебром. На пушистых ветках Снежною каймой Распустились кисти Белой бахромой».

Одно из слов ученик пропустил (вместе с пробелом), поэтому размер написанного текста в данной кодировке оказался на 8 байт меньше, чем размер нужного текста. Напишите в ответе пропущенное слово.

Ответ: <u>\_\_\_\_\_\_\_\_\_\_\_\_\_\_\_\_\_\_</u>.

## **1**

 $2^{\circ}$ 

 $3<sup>1</sup>$ 

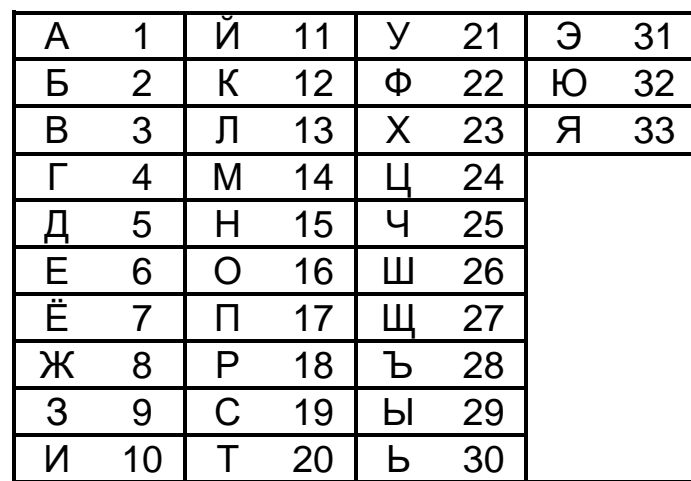

Ваня шифрует русские слова, записывая вместо каждой буквы её номер в алфавите (без пробелов). Номера букв даны в таблице.

Некоторые шифровки можно расшифровать несколькими способами. Например, 311333 может означать «ВАЛЯ», может - «ЭЛЯ», а может -«BAABBB».

Даны четыре шифровки:

Только одна из них расшифровывается единственным способом. Найдите её и расшифруйте. Получившееся слово запишите в качестве ответа.

Ответ: по последните село в село с последните село с последните село с по село с по село с по село с по село с

Напишите набольшее натуральное число х, для которого истинно высказывание:

 $(x \ge 8)$  H HE(x > 9)

Между населёнными пунктами А, В, С, D, Е построены дороги, протяжённость которых (в километрах) приведена в таблице.

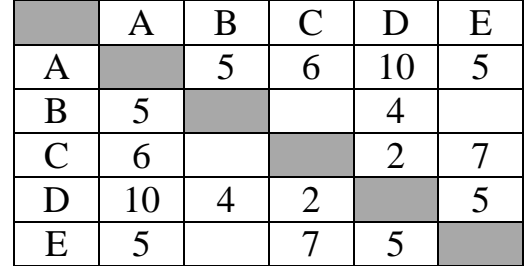

Определите длину кратчайшего пути между пунктами А и D. Передвигаться можно только по дорогам, протяжённость которых указана в таблице.

Ответ: что с последните сега с последните сега с последните сега с последните сега с последните сега с последните с

У исполнителя Делитель две команды, которым присвоены номера:

### 1. раздели на 2

### 2. вычти 3

 $\blacktriangle$ 

 $5<sup>1</sup>$ 

Первая из них уменьшает число на экране в 2 раза, вторая уменьшает его на 3.

Исполнитель работает только с натуральными числами.

Составьте алгоритм получения из числа 41 числа 4, содержащий не более 5 команд. В ответе запишите только номера команд.

(Например, 11122 – это алгоритм: раздели на 2 раздели на 2 раздели на 2 вычти 3 вычти 3. который преобразует число 64 в число 2.)

Если таких алгоритмов более одного, то запишите любой из них.

Ответ: что с последните село с последните село с последните село с последните село с последните село с последните с

6

Ниже приведена программа, записанная на пяти языках программирования.

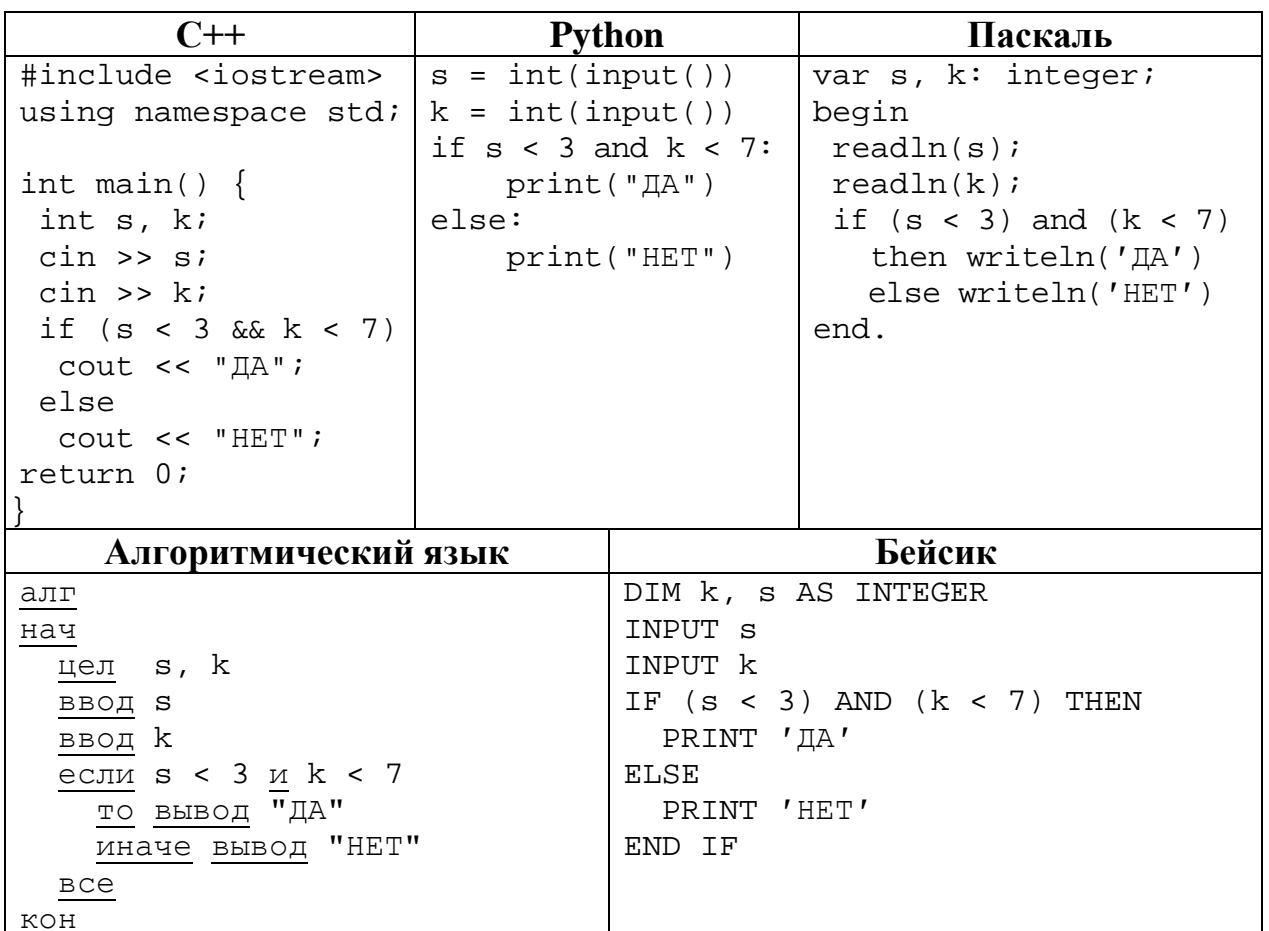

Было проведено 9 запусков программы, при которых в качестве значений переменных вводились следующие пары чисел  $(s, k)$ :

 $(3, 6)$ ;  $(6, 3)$ ;  $(-3, 3)$ ;  $(3, -3)$ ;  $(-10, -10)$ ;  $(10, 10)$ ;  $(-7, 7)$ ;  $(8, -10)$ ;  $(5, 8)$ . Сколько было запусков, при которых программа напечатала «НЕТ»?

OTBeT:

 $\overline{7}$ 

Доступ к файлу cat.gif, находящемуся на сервере gif.ru, осуществляется по протоколу https. Фрагменты адреса файла закодированы цифрами от 1 до 6. Запишите последовательность этих цифр, кодирующую адрес указанного файла в сети Интернет.

- $1) /$
- $2)$  cat
- 3) https:/
- $4)$  gif
- $5)$  .gif
- $6)$  .ru

Ответ:

В языке запросов поискового сервера для обозначения логической операции «ИЛИ» используется символ «|», а для логической операции «И» – символ «&». В таблице приведены запросы и количество найденных по ним страниц некоторого сегмента сети.

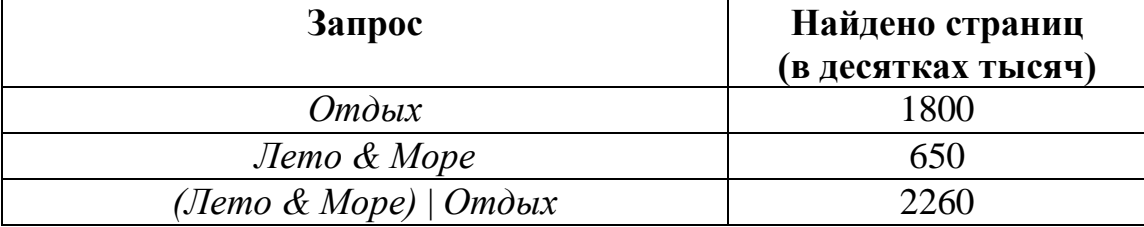

Какое количество страниц (в десятках тысяч) будет найдено по запросу *Лето* & *Море* & *Отдых*?

Считается, что все запросы выполнялись практически одновременно, так что набор страниц, содержащих все искомые слова, не изменялся за время выполнения запросов.

Ответ:

На рисунке – схема дорог, связывающих города А, Б, В, Г, Д, Е, Ж, З, И, К и Л. По каждой дороге можно двигаться только в одном направлении, указанном стрелкой. Сколько существует различных путей из города А в город Л, проходящих через город З? **9**

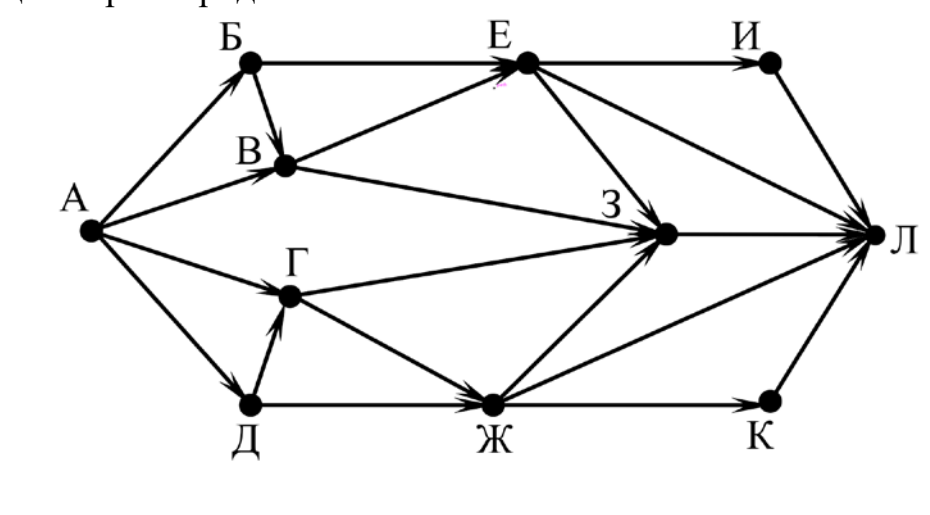

 $O_{\text{TBET}}$ :

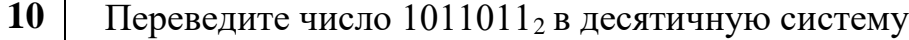

 $O$ твет:  $\Box$ 

счисления.

**8**

### **Часть 2**

*Задания этой части (11–15) выполняются на компьютере. Ответом к заданиям 11, 12 является слово или число. Результатом выполнения заданий 13–15 является отдельный файл (для одного задания – один файл). Формат файла, его имя и каталог для сохранения Вам сообщат организаторы.*

В одном из произведений И. C. Тургенева, текст которого приведён в подкаталоге **Тургенев,** встречается Анна Фёдоровна Шлыкова. С помощью поисковых средств операционной системы и текстового редактора выясните имя её сестры. **11**

Ответ:

Сколько файлов c расширением **txt** и размером менее 1 Кбайта содержится в подкаталогах каталога **Поэзия**? В ответе укажите только число. **12**

Ответ:

## *Выберите ОДНО из предложенных ниже заданий: 13.1 или 13.2.*

Используя информацию и иллюстративный материал, содержащийся в каталоге **Фонтаны Петергофа**, создайте презентацию из **трёх** слайдов на тему «**Фонтаны Нижнего парка Петергофа**». В презентации должны содержаться **краткие иллюстрированные** сведения о фонтанах Нижнего парка Петергофа. Все слайды должны быть выполнены в едином стиле, каждый слайд должен быть озаглавлен. **13.1**

Презентацию сохраните в файле, имя которого Вам сообщат организаторы.

Файл ответа необходимо сохранить в одном из следующих форматов: \*.odp, \*.ppt, \*.pptx

### **Требования к оформлению презентации**

1. Ровно три слайда без анимации. Параметры страницы (слайда): экран (16:9), ориентация альбомная.

2. Содержание, структура, форматирование шрифта и размещение изображений на слайдах:

● первый слайд – титульный, с названием презентации; в подзаголовке титульного слайда в качестве информации об авторе презентации указывается идентификационный номер участника;

● второй слайд – информация в соответствии с заданием, размещённая по образцу на рисунке макета слайда 2:

- заголовок слайда;
- лва блока текста:
- два изображения;

● третий слайд – дополнительная информация по теме презентации, размещённая по образцу на рисунке макета слайда 3:

- заголовок слайда;
- три изображения;
- три блока текста.

На макетах слайдов существенным является наличие всех объектов, включая заголовки, их взаимное расположение. Выравнивание объектов, ориентация изображений выполняются произвольно в соответствии с замыслом автора работы и служат наилучшему раскрытию темы.

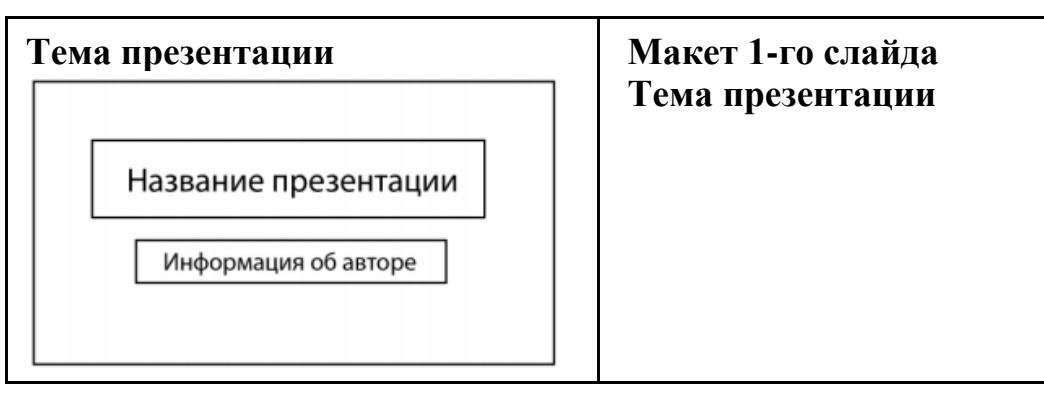

© СтатГрад 2023−2024 уч. г. Публикация в интернете или печатных изданиях без письменного согласия СтатГрад запрещена

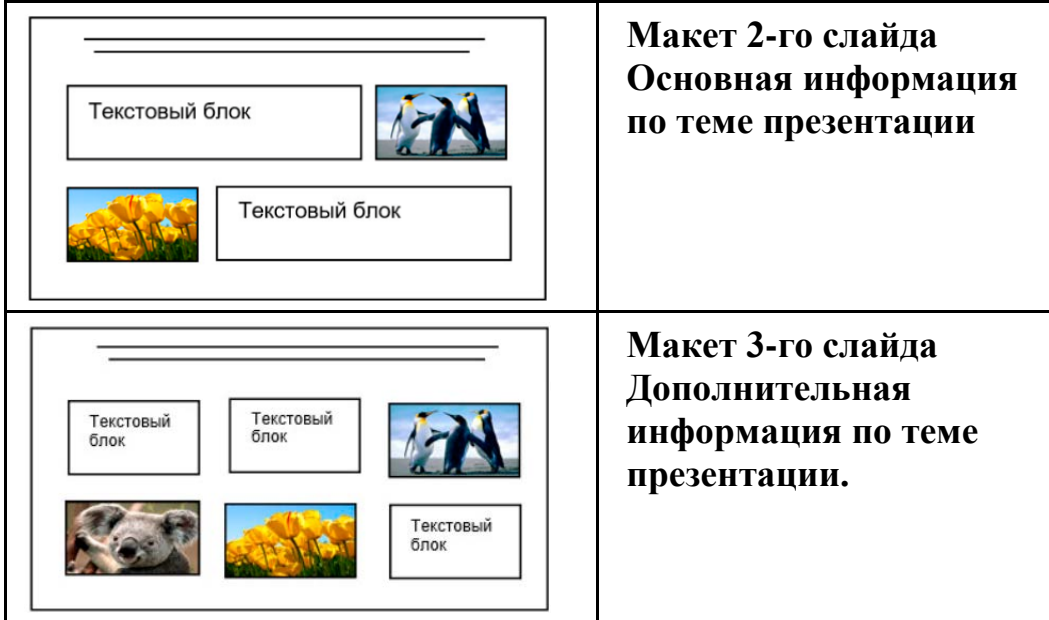

В презентации должен использоваться единый тип шрифта.

Размер шрифта для названия презентации на титульном слайде – 40 пт, для подзаголовка на титульном слайде и заголовков слайдов – 24 пт, для подзаголовков на втором и третьем слайдах и для основного текста – 20 пт. Текст не должен перекрывать основные изображения или сливаться с фоном.

**13.2**

Создайте в текстовом редакторе документ и напишите в нём следующий текст, точно воспроизведя всё оформление текста, имеющееся в образце.

Данный текст должен быть набран шрифтом размером 14 пт обычного начертания. Отступ первой строки абзацев основного текста – 1 см. Расстояние между строками текста не менее одинарного, но не более полуторного междустрочного интервала. Основной текст выровнен по ширине; заголовки в тексте и таблице – по центру; в ячейках первого столбца применено выравнивание по левому краю, в ячейках второго столбца – по центру. В основном тексте и таблице есть слова, выделенные полужирным, курсивным шрифтом и подчёркиванием. Таблица выровнена на странице по центру по горизонтали. Ширина таблицы меньше ширины основного текста.

При этом допустимо, чтобы ширина Вашего текста отличалась от ширины текста в примере, поскольку ширина текста зависит от размеров страницы и полей. В этом случае разбиение текста на строки должно соответствовать стандартной ширине абзаца. Интервал между текстом и заголовком таблицы не более 24 пт.

Текст сохраните в файле, имя которого Вам сообщат организаторы.

Файл ответа необходимо сохранить в одном из следующих форматов: \*.odt, или \*.doc, или \*.docx.

----------------------------------------------------------------------------------------------------

## **Фонтаны Нижнего парка Петергофа**

Парк растянулся с запада на восток вдоль кромки берега *Финского залива* на 2,5 км, в то время как его протяжённость с юга на север составляет всего 500 м, имеет площадь около 102 га.

Парк состоит из 3 взаимосвязанных частей: центральный, западный и восточный ансамбли. Все основные аллеи Нижнего парка или выходят к заливу или заканчиваются фонтаном.

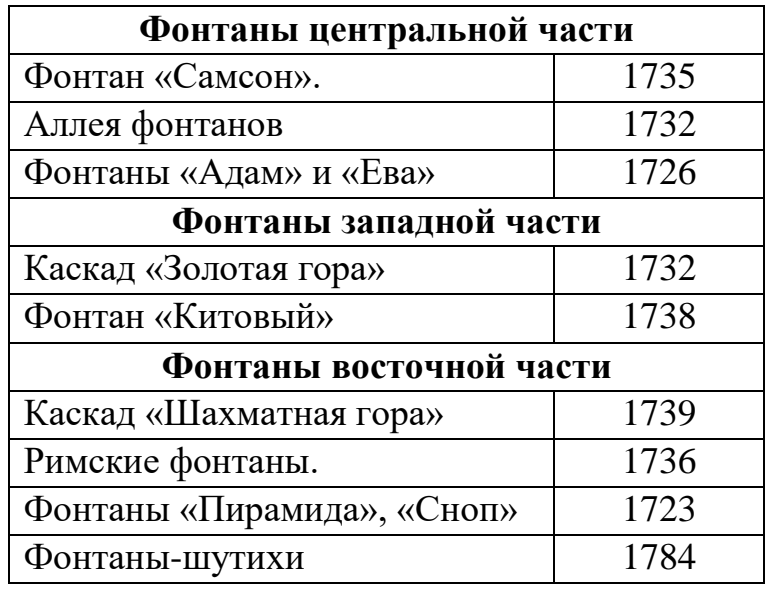

В электронную таблицу внесли города России с численностью населения от 12000 человек. На рисунке приведены первые строки получившейся таблицы. **14**

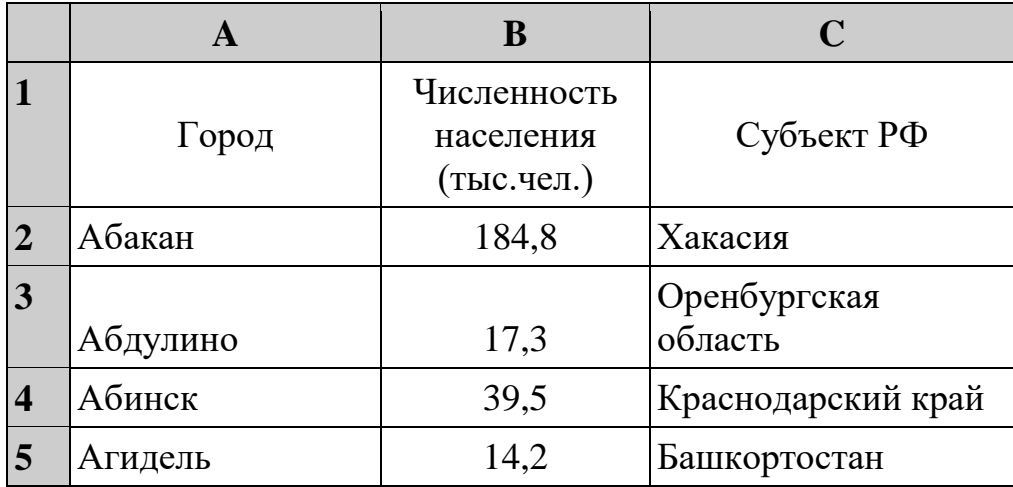

В столбце A указано название города, в столбце B – численность населения (тыс. чел.), в столбце C – название субъекта РФ.

Всего в электронную таблицу были занесены данные по 1000 городам. Порядок записей в таблице произвольный.

### *Выполните задание.*

Откройте файл с данной электронной таблицей (расположение файла вам сообщат организаторы). На основании данных, содержащихся в этой таблице, выполните задания.

- 1. Сколько городов Новосибирской области представлено в таблице? Ответ запишите в ячейку F2.
- 2. Какова средняя численность населения городов, количество жителей которых превышает 100 тыс. человек? Ответ на этот вопрос с точностью не менее двух знаков после запятой (в тыс. чел.) запишите в ячейку F3 таблицы.
- 3. Постройте круговую диаграмму, отображающую соотношение количества городов Московской области, Челябинской области и Пермского края, представленных в таблице. Левый верхний угол диаграммы разместите вблизи ячейки G6.

Полученную таблицу необходимо сохранить под именем, указанным организаторами.

*Выберите ОДНО из предложенных ниже заданий: 15.1 или 15.2.*

Исполнитель Робот умеет перемещаться по лабиринту, начерченному на плоскости, разбитой на клетки. Между соседними (по сторонам) клетками может стоять стена, через которую Робот пройти не может. **15.1**

У Робота есть девять команд. Четыре команды – это команды-приказы:

#### **вверх вниз влево вправо**

При выполнении любой из этих команд Робот перемещается на одну клетку соответственно: вверх ↑, вниз ↓, влево ←, вправо →. Если Робот получит команду передвижения сквозь стену, то он разрушится.

Также у Робота есть команда **закрасить**, при которой закрашивается клетка, где Робот находится в настоящий момент.

Ещё четыре команды – это команды проверки условий. Эти команды проверяют, свободен ли путь для Робота в каждом из четырёх возможных направлений:

### **сверху свободно снизу свободно слева свободно справа свободно**

Эти команды можно использовать вместе с условием «**eсли**», имеющим следующий вид:

**если** *условие* **то**

*последовательность команд*

#### **все**

Здесь *условие* – одна из команд проверки условия.

*Последовательность команд* – это одна или несколько любых командприказов.

© СтатГрад 2023−2024 уч. г. Публикация в интернете или печатных изданиях без письменного согласия СтатГрад запрещена

Например, для передвижения на одну клетку вправо, если справа нет стенки и закрашивания клетки, можно использовать такой алгоритм:

# **если справа свободно то**

**вправо**

## **закрасить**

## **все**

В одном условии можно использовать несколько команд проверки условий, применяя логические связки **и**, **или**, **не**, например:

## **если (справа свободно) и (не снизу свободно) то**

## **вправо**

# **все**

Для повторения последовательности команд можно использовать цикл «**пока**», имеющий следующий вид:

## **нц пока** *условие*

*последовательность команд*

# **кц**

Например, для движения вправо, пока это возможно, можно использовать следующий алгоритм:

# **нц пока справа свободно**

**вправо**

**кц**

# *Выполните задание.*

На бесконечном поле имеется вертикальная стена. **Длина стены неизвестна**. От нижнего конца стены влево отходит горизонтальная стена **также неизвестной длины**. Робот находится в клетке, расположенной справа от верхнего края вертикальной стены.

На рисунке указан один из возможных способов расположения стен и Робота (Робот обозначен буквой «Р»).

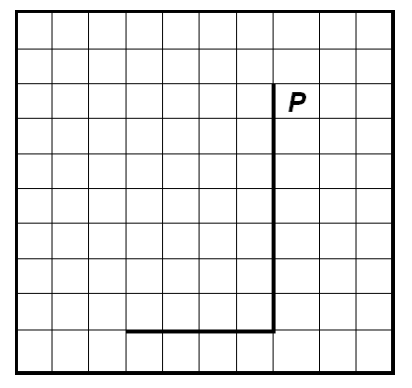

Напишите для Робота алгоритм, закрашивающий все клетки, расположенные непосредственно правее вертикальной стены, ниже горизонтальной стены и угловую клетку. Робот должен закрасить только клетки, удовлетворяющие данному условию. Например, для приведённого выше рисунка Робот должен закрасить следующие клетки (см. рисунок).

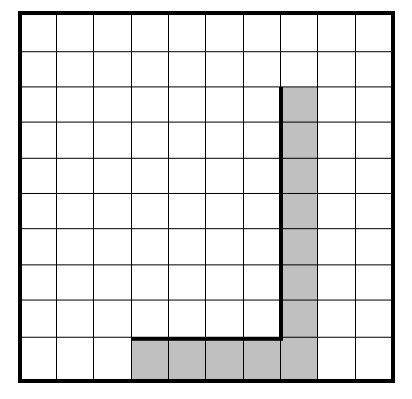

Конечное расположение Робота может быть произвольным. Алгоритм должен решать задачу для произвольного размера поля и любого допустимого расположения стен внутри прямоугольного поля. При исполнении алгоритма Робот не должен разрушиться.

Сохраните алгоритм в формате программы Кумир. Название файла и каталог для сохранения Вам сообщат организаторы.

Напишите программу, которая в последовательности целых чисел определяет количество чисел, кратных 5 или 9. Программа получает на вход целые числа, количество введённых чисел неизвестно, последовательность чисел заканчивается числом  $0$  ( $0$  – признак окончания ввода, не входит в последовательность). **15.2**

Количество чисел не превышает 1000. Введённые числа по модулю не превышают 30 000.

Программа должна вывести одно число: количество чисел, кратных 5 или 9.

## **Пример работы программы:**

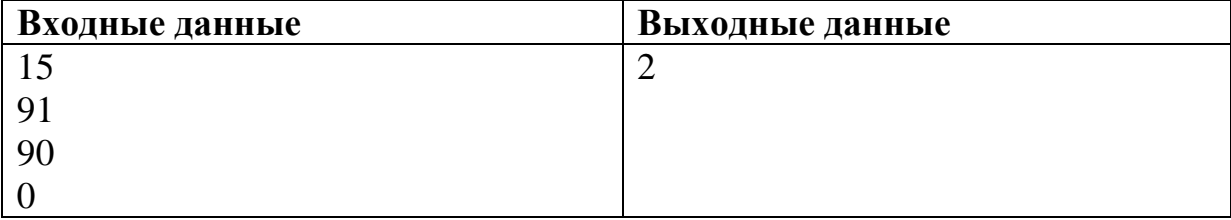

## **Тренировочная работа №2 по ИНФОРМАТИКЕ 9 класс** 12 декабря 2023 года Вариант ИН2390204

Выполнена: ФИО\_\_\_\_\_\_\_\_\_\_\_\_\_\_\_\_\_\_\_\_\_\_\_\_\_\_\_\_\_\_\_\_\_ класс \_\_\_\_\_\_

### **Инструкция по выполнению работы**

Работа по информатике состоит из двух частей, включающих в себя 15 заданий. Часть 1 содержит 10 заданий с кратким ответом; часть 2 содержит 5 заданий, которые необходимо выполнить на компьютере.

На выполнение работы отводится 2 часа 30 минут (150 минут). Вы можете самостоятельно определять время, которое отводите на выполнение заданий, но рекомендуемое время на выполнение заданий части  $1 - 30$  минут, на выполнение заданий части  $2 - 2$  часа (120 минут).

Ответы к заданиям 1–12 записываются в виде числа, слова, последовательности букв или цифр. Ответ запишите в поле ответа в тексте работы.

Результатом выполнения каждого из заданий 13–15 является отдельный файл. Формат файла, его имя и каталог для сохранения Вам сообщат организаторы.

Все записи делаются яркими чёрными чернилами. Допускается использование гелевой или капиллярной ручки.

При выполнении заданий можно пользоваться черновиком. **Записи в черновике не учитываются при оценивании работы.**

Баллы, полученные Вами за выполненные задания, суммируются.

Постарайтесь выполнить как можно больше заданий и набрать наибольшее количество баллов.

### *Желаем успеха!*

#### **Часть 1**

*Ответами к заданиям 1–10 являются число, слово, последовательность букв или цифр.*

В одной из кодировок Unicode каждый символ кодируется 16 битами. Егор хотел написать текст (в нём нет лишних пробелов):

«Белая берёза Под моим окном Принакрылась снегом, Точно серебром. На пушистых ветках Снежною каймой Распустились кисти Белой бахромой».

Одно из слов ученик пропустил (вместе с пробелом), поэтому размер написанного текста в данной кодировке оказался на 6 байт меньше, чем размер нужного текста. Напишите в ответе пропущенное слово.

Ответ: <u>\_\_\_\_\_\_\_\_\_\_\_\_\_\_\_\_\_</u>.

## **1**

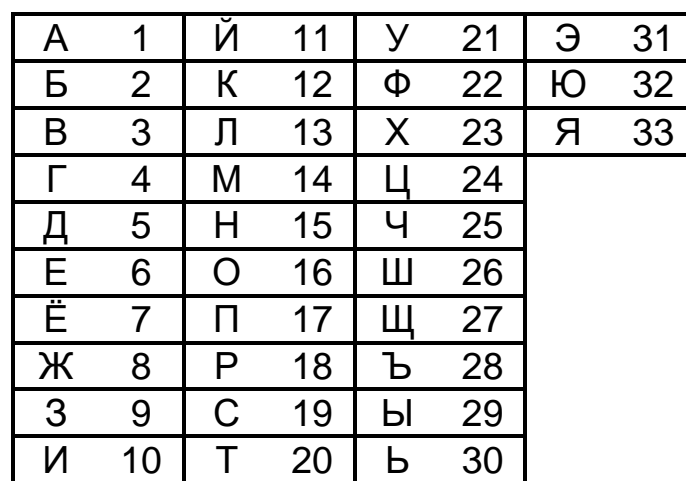

Ваня шифрует русские слова, записывая вместо каждой буквы её номер в алфавите (без пробелов). Номера букв даны в таблице.

Некоторые шифровки можно расшифровать несколькими способами. Например, 311333 может означать «ВАЛЯ», может - «ЭЛЯ», а может -«BAABBB».

Даны четыре шифровки:

 $2<sup>1</sup>$ 

Только одна из них расшифровывается единственным способом. Найдите её и расшифруйте. Получившееся слово запишите в качестве ответа.

Ответ: при последните село в село в село в село в село в село в село в село в село в село в село в село в село

Напишите набольшее натуральное число  $x$ , для которого истинно  $3<sup>1</sup>$ высказывание:

 $(x \ge 6)$  H HE(x > 7)

Ответ: что с последните сега с последните сега с последните сега с последните сега с последните сега с последните с

Между населёнными пунктами А, В, С, D, Е построены дороги, протяжённость которых (в километрах) приведена в таблице.

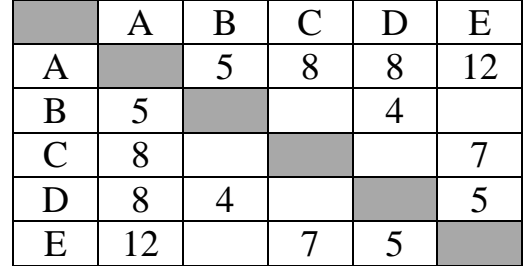

Определите длину кратчайшего пути между пунктами А и Е. Передвигаться можно только по дорогам, протяжённость которых указана в таблице.

У исполнителя Делитель две команды, которым присвоены номера:

#### 1. раздели на 2

#### 2. вычти 3

 $\blacktriangle$ 

 $5<sup>5</sup>$ 

Первая из них уменьшает число на экране в 2 раза, вторая уменьшает его на 3.

Исполнитель работает только с натуральными числами.

Составьте алгоритм получения из числа 34 числа 1, содержащий не более 5 команд. В ответе запишите только номера команд.

(Например, 21211- это алгоритм: вычти 3 раздели на 2 вычти 3 раздели на 2 раздели на 2. который преобразует число 33 в число 3.)

Если таких алгоритмов более одного, то запишите любой из них.

Ответ:

6

Ниже приведена программа, записанная на пяти языках программирования.

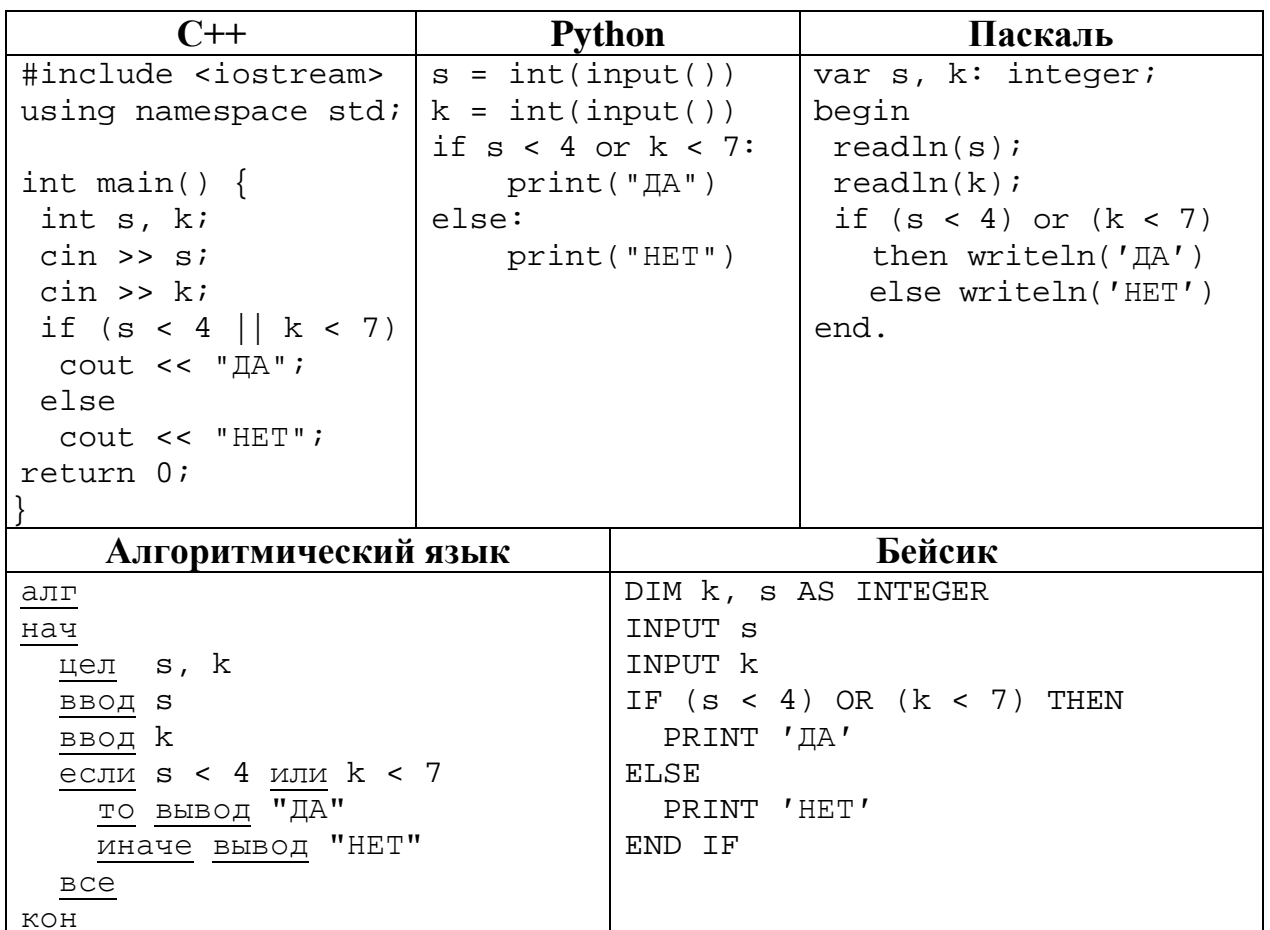

Было проведено 9 запусков программы, при которых в качестве значений переменных вводились следующие пары чисел  $(s, k)$ :

 $(3, 6)$ ;  $(6, 3)$ ;  $(-3, 3)$ ;  $(3, -3)$ ;  $(-10, -10)$ ;  $(10, 10)$ ;  $(-7, 7)$ ;  $(8, -10)$ ;  $(5, 8)$ . Сколько было запусков, при которых программа напечатала «НЕТ»?

OTBeT:

 $\overline{7}$ 

Доступ к файлу dog.jpg, находящемуся на сервере jpg.info, осуществляется по протоколу ftp. Фрагменты адреса файла закодированы цифрами от 1 до 6. Запишите последовательность этих цифр, кодирующую адрес указанного файла в сети Интернет.

- $1)$  jpg.
- $2) /$
- $3)$  dog.
- $4)$  info
- $5)$  ipg
- $6)$  ftp:

Ответ:

В языке запросов поискового сервера для обозначения логической операции «ИЛИ» используется символ « $\triangleright$ , а для логической операции «И» – символ «&». В таблице приведены запросы и количество найденных по ним страниц некоторого сегмента сети.

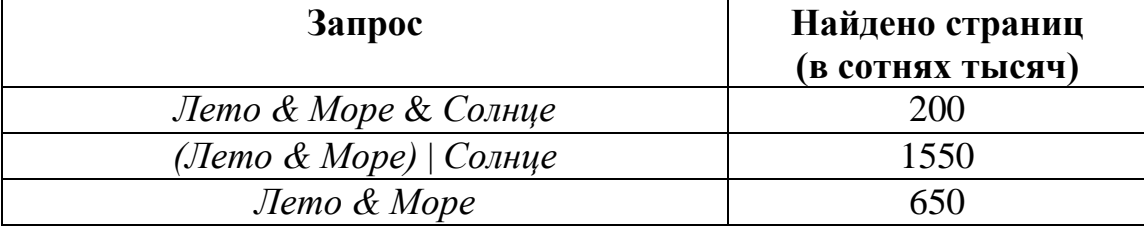

Какое количество страниц (в сотнях тысяч) будет найдено по запросу Солнце?

Считается, что все запросы выполнялись практически одновременно, так что набор страниц, содержащих все искомые слова, не изменялся за время выполнения запросов.

Ответ:

 $9<sup>°</sup>$ На рисунке – схема дорог, связывающих города А, Б, В, Г, Д, Е, Ж, З, И, К и Л. По каждой дороге можно двигаться только в одном направлении, указанном стрелкой. Сколько существует различных путей из города А в город Л, проходящих через город Ж?

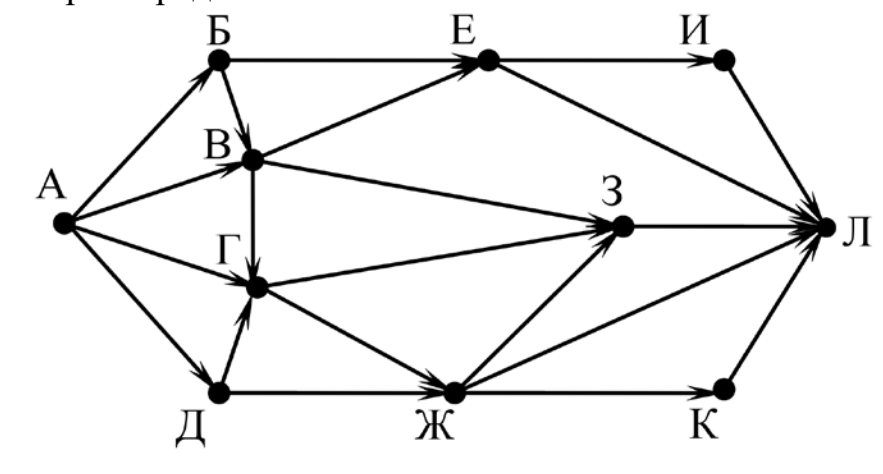

Ответ:

Переведите число 11011012 в десятичную систему счисления. **10** 

Ответ: по последните село в село в село в село в село в село в село в село в село в село в село в село в село в

8

### **Часть 2**

*Задания этой части (11–15) выполняются на компьютере. Ответом к заданиям 11, 12 является слово или число. Результатом выполнения заданий 13–15 является отдельный файл (для одного задания – один файл). Формат файла, его имя и каталог для сохранения Вам сообщат организаторы.*

В одном из произведений И. C. Тургенева, текст которого приведён в подкаталоге **Тургенев,** встречается Пётр Петрович Каратаев. С помощью поисковых средств операционной системы и текстового редактора выясните имя исправника, который приехал к Петру Петровичу. **11**

Ответ: матификация и последник составительно и последник составительно и последник составительно и последник со

Сколько файлов c расширением **html** и размером менее 1 Кбайта содержится в подкаталогах каталога **Поэзия**? В ответе укажите только число. **12**

Ответ: \_\_\_\_\_\_\_\_\_\_\_\_\_\_\_\_\_\_\_\_\_\_\_\_\_\_\_.

## *Выберите ОДНО из предложенных ниже заданий: 13.1 или 13.2.*

Используя информацию и иллюстративный материал, содержащийся в каталоге **Фонтаны Петергофа**, создайте презентацию из **трёх** слайдов на тему «**Фонтаны Нижнего парка Петергофа**». В презентации должны содержаться **краткие иллюстрированные** сведения о фонтанах Нижнего парка Петергофа. Все слайды должны быть выполнены в едином стиле, каждый слайд должен быть озаглавлен. **13.1**

Презентацию сохраните в файле, имя которого Вам сообщат организаторы. Файл ответа необходимо сохранить в одном из следующих форматов: \*.odp,

\*.ppt, \*.pptx

### **Требования к оформлению презентации**

1. Ровно три слайда без анимации. Параметры страницы (слайда): экран (16:9), ориентация альбомная.

2. Содержание, структура, форматирование шрифта и размещение изображений на слайдах:

● первый слайд – титульный, с названием презентации; в подзаголовке титульного слайда в качестве информации об авторе презентации указывается идентификационный номер участника;

● второй слайд – информация в соответствии с заданием, размещённая по образцу на рисунке макета слайда 2:

- заголовок слайда;
- лва блока текста:
- два изображения;

● третий слайд – дополнительная информация по теме презентации, размещённая по образцу на рисунке макета слайда 3:

- заголовок слайда;
- три изображения;
- три блока текста.

На макетах слайдов существенным является наличие всех объектов, включая заголовки, их взаимное расположение. Выравнивание объектов, ориентация изображений выполняются произвольно в соответствии с замыслом автора работы и служат наилучшему раскрытию темы.

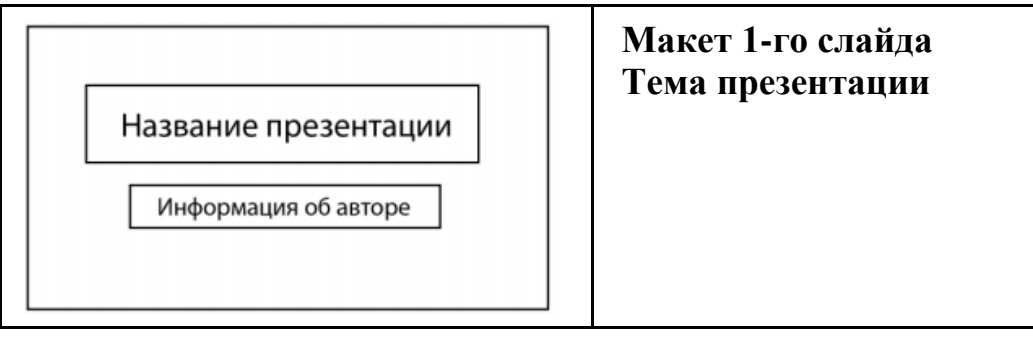

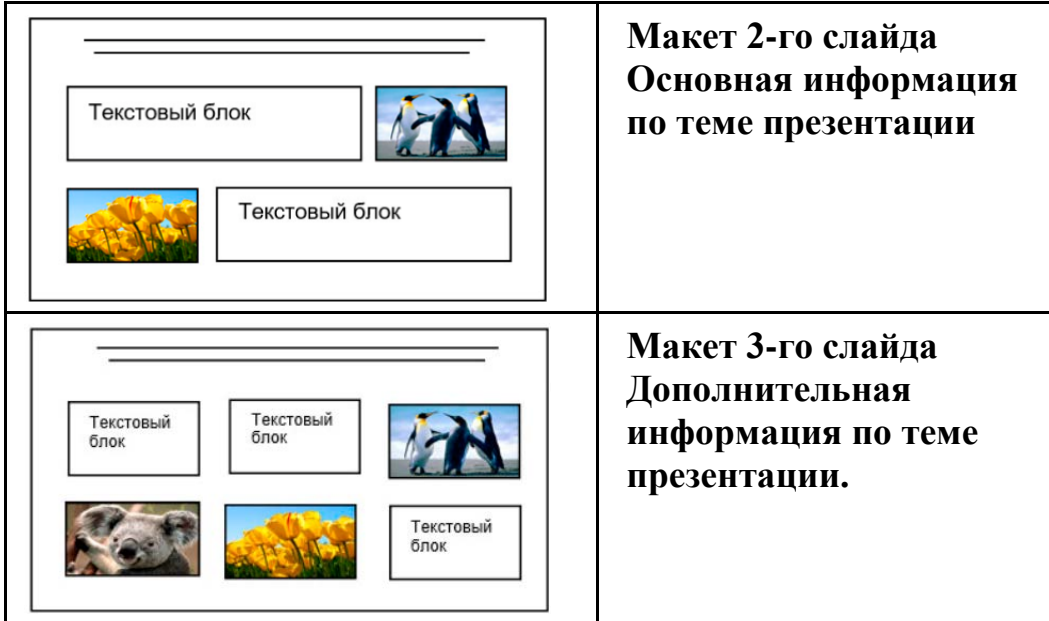

В презентации должен использоваться единый тип шрифта.

Размер шрифта для названия презентации на титульном слайде – 40 пт, для подзаголовка на титульном слайде и заголовков слайдов – 24 пт, для подзаголовков на втором и третьем слайдах и для основного текста – 20 пт. Текст не должен перекрывать основные изображения или сливаться с фоном.

**13.2**

Создайте в текстовом редакторе документ и напишите в нём следующий текст, точно воспроизведя всё оформление текста, имеющееся в образце.

Данный текст должен быть набран шрифтом размером 14 пт обычного начертания. Отступ первой строки абзацев основного текста – 1 см. Расстояние между строками текста не менее одинарного, но не более полуторного междустрочного интервала. Основной текст выровнен по ширине; заголовки в тексте и таблице – по центру; в ячейках первого столбца применено выравнивание по левому краю, в ячейках второго столбца – по центру. В основном тексте и таблице есть слова, выделенные полужирным, курсивным шрифтом и подчёркиванием. Таблица выровнена на странице по центру по горизонтали. Ширина таблицы меньше ширины основного текста.

При этом допустимо, чтобы ширина Вашего текста отличалась от ширины текста в примере, поскольку ширина текста зависит от размеров страницы и полей. В этом случае разбиение текста на строки должно соответствовать стандартной ширине абзаца. Интервал между текстом и заголовком таблицы не более 24 пт.

Текст сохраните в файле, имя которого Вам сообщат организаторы.

Файл ответа необходимо сохранить в одном из следующих форматов: \*.odt, или \*.doc, или \*.docx.

----------------------------------------------------------------------------------------------------

**14**

# **Фонтаны Нижнего парка Петергофа**

Парк растянулся с запада на восток вдоль кромки берега *Финского залива* на 2,5 км, в то время как его протяжённость с юга на север составляет всего 500 м, имеет площадь около 102 га.

Парк состоит из 3 взаимосвязанных частей: центральный, западный и восточный ансамбли. Все основные аллеи Нижнего парка или выходят к заливу или заканчиваются фонтаном.

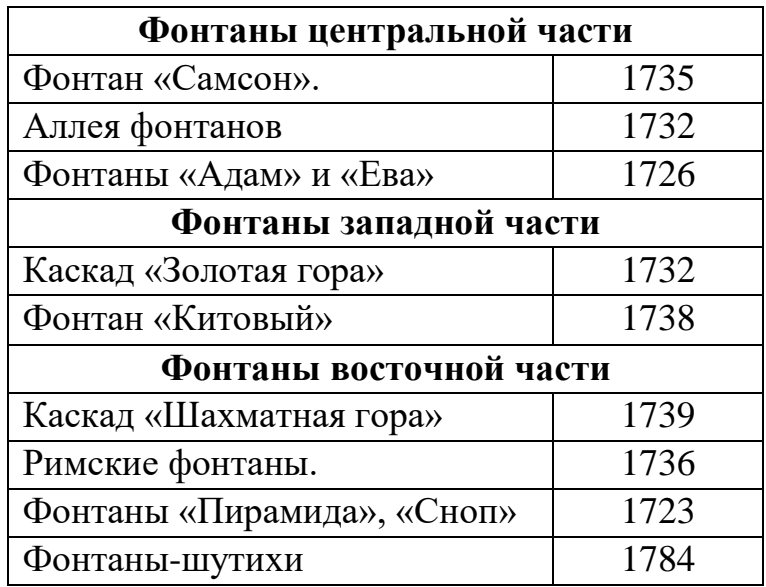

В электронную таблицу внесли города России с численностью населения от 12000 человек. На рисунке приведены первые строки получившейся таблицы.

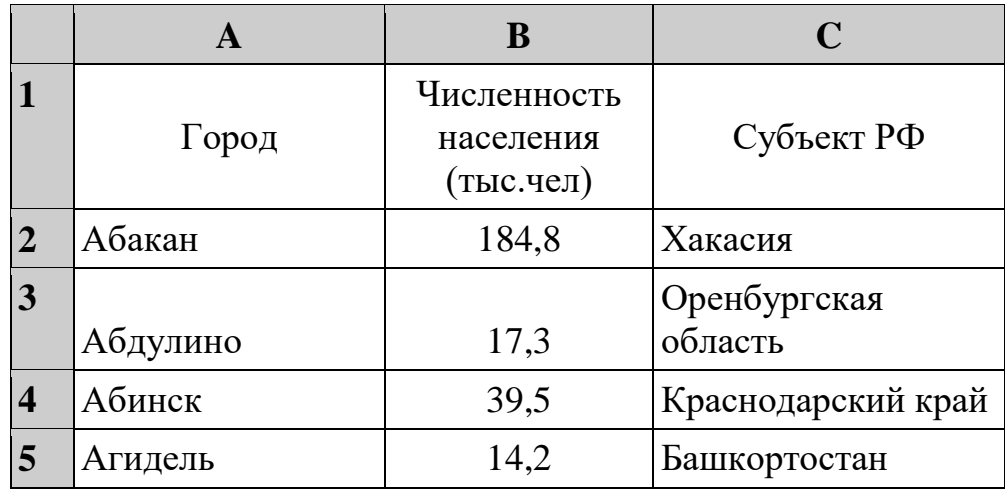

В столбце A указано название города, в столбце B – численность населения (тыс. чел.), в столбце C – название субъекта РФ.

Всего в электронную таблицу были занесены данные по 1000 городам. Порядок записей в таблице произвольный.

# *Выполните задание.*

Откройте файл с данной электронной таблицей (расположение файла вам сообщат организаторы). На основании данных, содержащихся в этой таблице, выполните задания.

- 1. Сколько городов Башкортостана представлено в таблице? Ответ запишите в ячейку F2.
- 2. Какова средняя численность населения городов, количество жителей которых не превышает 50 тыс. человек? Ответ на этот вопрос с точностью не менее двух знаков после запятой (в тыс. чел.) запишите в ячейку F3 таблицы.
- 3. Постройте круговую диаграмму, отображающую соотношение количества городов Самарской области, Нижегородской области и Ульяновской области, представленных в таблице. Левый верхний угол диаграммы разместите вблизи ячейки G6.

Полученную таблицу необходимо сохранить под именем, указанным организаторами.

## *Выберите ОДНО из предложенных ниже заданий: 15.1 или 15.2.*

**15.1**

Исполнитель Робот умеет перемещаться по лабиринту, начерченному на плоскости, разбитой на клетки. Между соседними (по сторонам) клетками может стоять стена, через которую Робот пройти не может.

У Робота есть девять команд. Четыре команды – это команды-приказы:

### **вверх вниз влево вправо**

При выполнении любой из этих команд Робот перемещается на одну клетку соответственно: вверх ↑, вниз ↓, влево ←, вправо →. Если Робот получит команду передвижения сквозь стену, то он разрушится.

Также у Робота есть команда **закрасить**, при которой закрашивается клетка, где Робот находится в настоящий момент.

Ещё четыре команды – это команды проверки условий. Эти команды проверяют, свободен ли путь для Робота в каждом из четырёх возможных направлений:

## **сверху свободно снизу свободно слева свободно справа свободно**

Эти команды можно использовать вместе с условием «**eсли**», имеющим следующий вид:

**если** *условие* **то**

*последовательность команд*

**все**

Здесь *условие* – одна из команд проверки условия.

*Последовательность команд* – это одна или несколько любых командприказов.

Например, для передвижения на одну клетку вправо, если справа нет стенки и закрашивания клетки, можно использовать такой алгоритм:

### **если справа свободно то**

**вправо**

## **закрасить**

## **все**

В одном условии можно использовать несколько команд проверки условий, применяя логические связки **и**, **или**, **не**, например:

## **если (справа свободно) и (не снизу свободно) то**

**вправо**

**все**

Для повторения последовательности команд можно использовать цикл «**пока**», имеющий следующий вид:

**нц пока** *условие*

*последовательность команд*

**кц**

Например, для движения вправо, пока это возможно, можно использовать следующий алгоритм:

© СтатГрад 2023−2024 уч. г. Публикация в интернете или печатных изданиях без письменного согласия СтатГрад запрещена

**нц пока справа свободно вправо кц**

## *Выполните задание.*

На бесконечном поле имеется вертикальная стена. **Длина стены неизвестна**. От верхнего конца стены влево отходит горизонтальная стена **также неизвестной длины**. Робот находится в клетке, расположенной справа от нижнего края вертикальной стены.

На рисунке указан один из возможных способов расположения стен и Робота (Робот обозначен буквой «Р»).

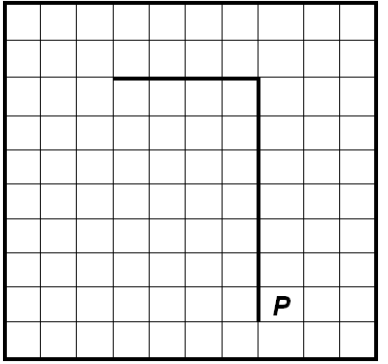

Напишите для Робота алгоритм, закрашивающий все клетки, расположенные правее вертикальной стены, выше горизонтальной стены и угловую клетку. Робот должен закрасить только клетки, удовлетворяющие данному условию. Например, для приведённого выше рисунка Робот должен закрасить следующие клетки (см. рисунок).

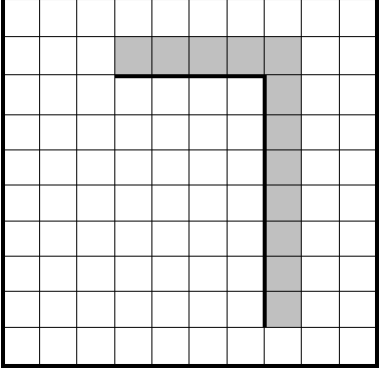

Конечное расположение Робота может быть произвольным. Алгоритм должен решать задачу для произвольного размера поля и любого допустимого расположения стен внутри прямоугольного поля. При исполнении алгоритма Робот не должен разрушиться.

Сохраните алгоритм в формате программы КуМир. Название файла и каталог для сохранения Вам сообщат организаторы.

Напишите программу, которая в последовательности натуральных чисел определяет количество таких чисел, которые кратны 4 и оканчиваются на 2. Программа получает на вход натуральные числа, количество введённых чисел неизвестно, последовательность чисел заканчивается числом 0 (0 – признак окончания ввода, не входит в последовательность). **15.2**

Количество чисел не превышает 1000. Введённые числа не превышают 30 000.

Программа должна вывести одно число: количество чисел, кратных 4 и оканчивающихся на 2.

#### **Пример работы программы:**

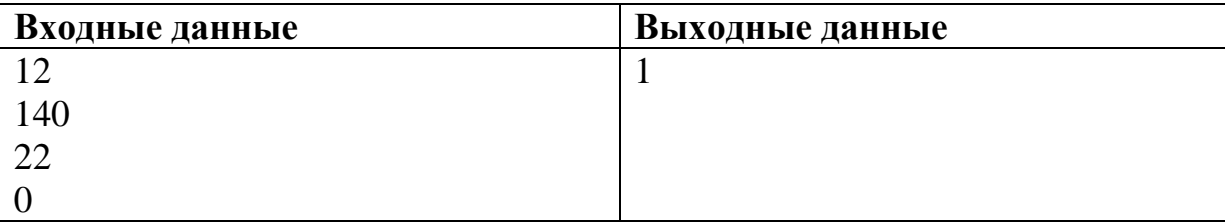